#### Flujo de publicación de datos

Publicación de datos de biodiversidad en GBIF y en revistas científicas

> **Katia Cezón** katia@gbif.es **GBIF.ES**

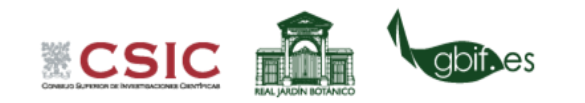

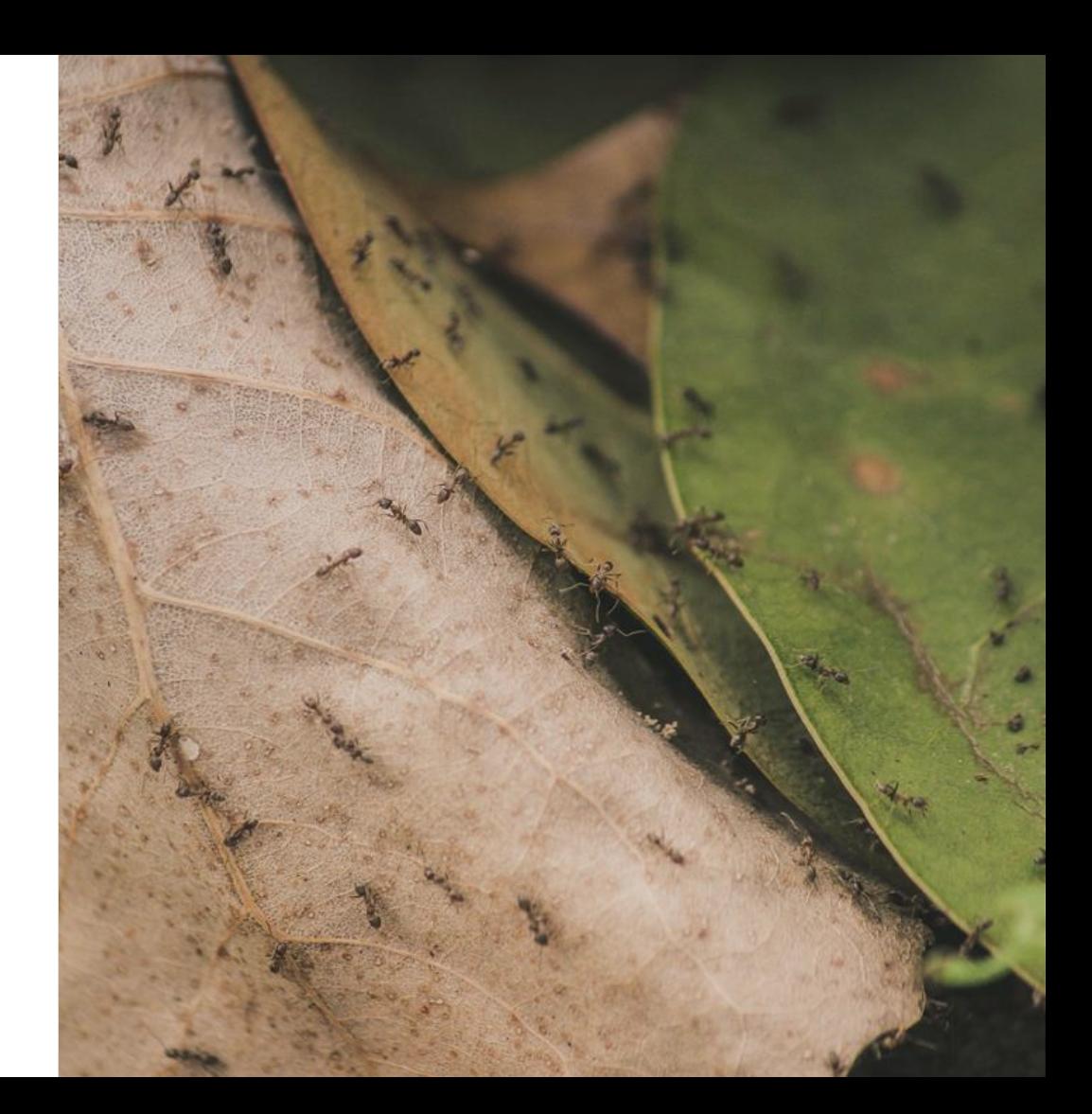

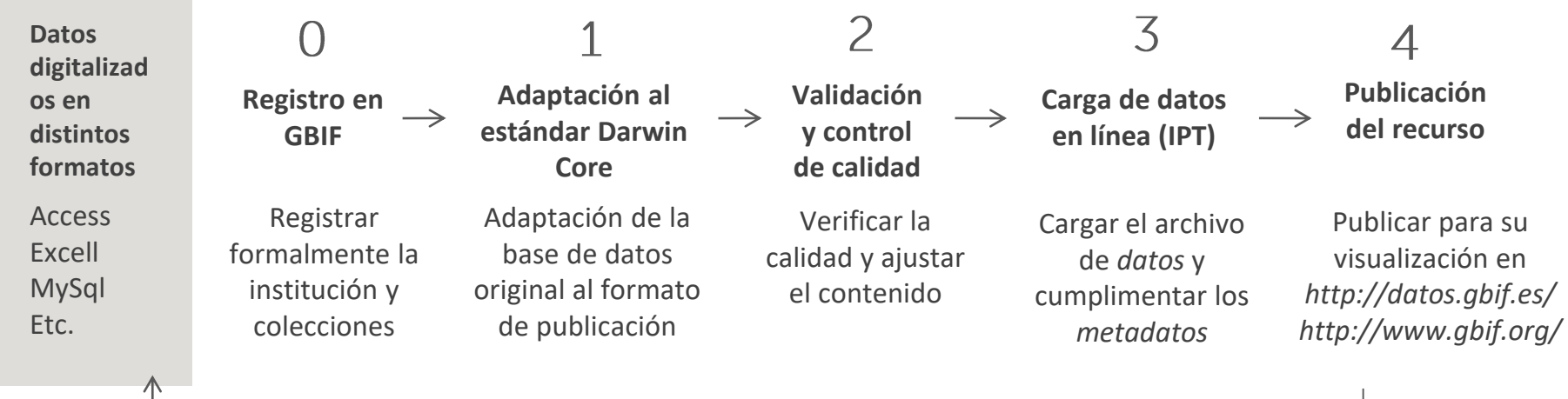

**Feedback**

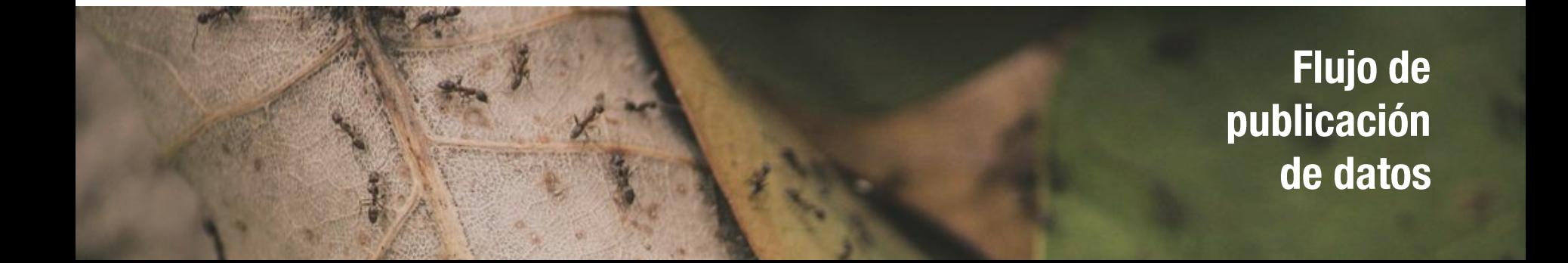

#### **REGISTRO EN GBIF 0**

Registra formalmente tu institución y las colecciones que para formar parte del registro de colecciones y de la red de publicadores de GBIF.

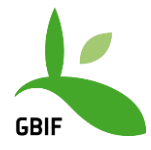

[Cumplimentando este cuestionario](http://www.gbif.org/publishing-data/request-endorsement#/intro)

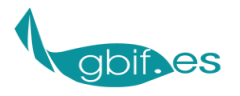

[Cumplimentando este cuestionario](http://www.gbif.es/InformeColecciones.php)

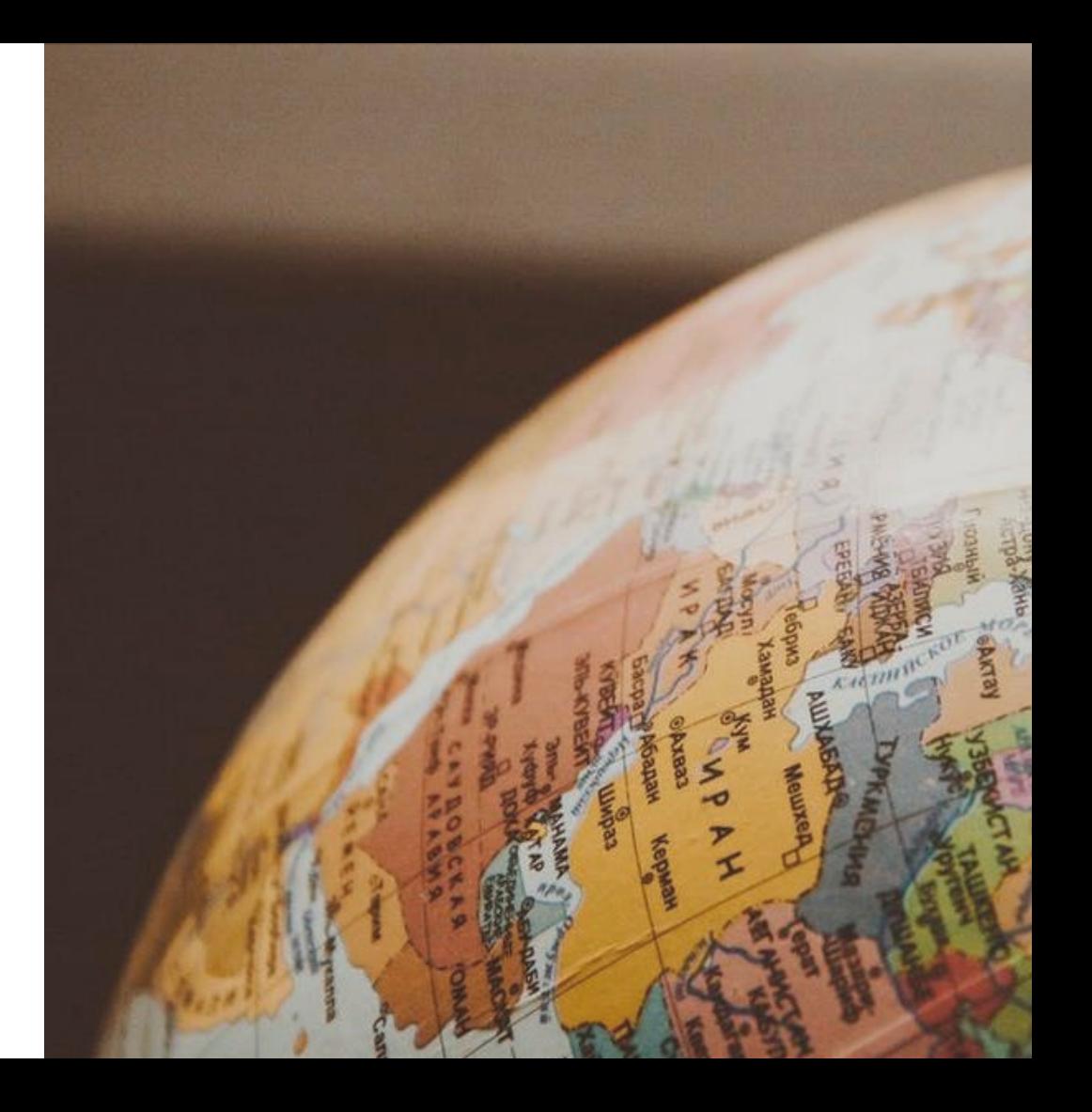

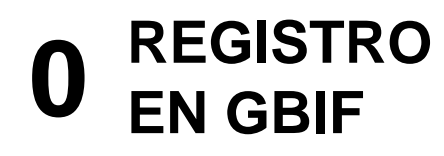

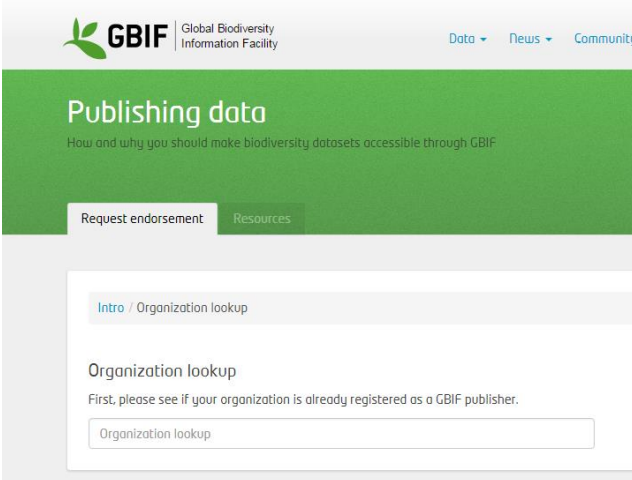

publicadora: nombre, descripción breve, datos de<br>contacto, dirección web, etc. Se solicita información básica de la institución contacto, dirección web, etc.

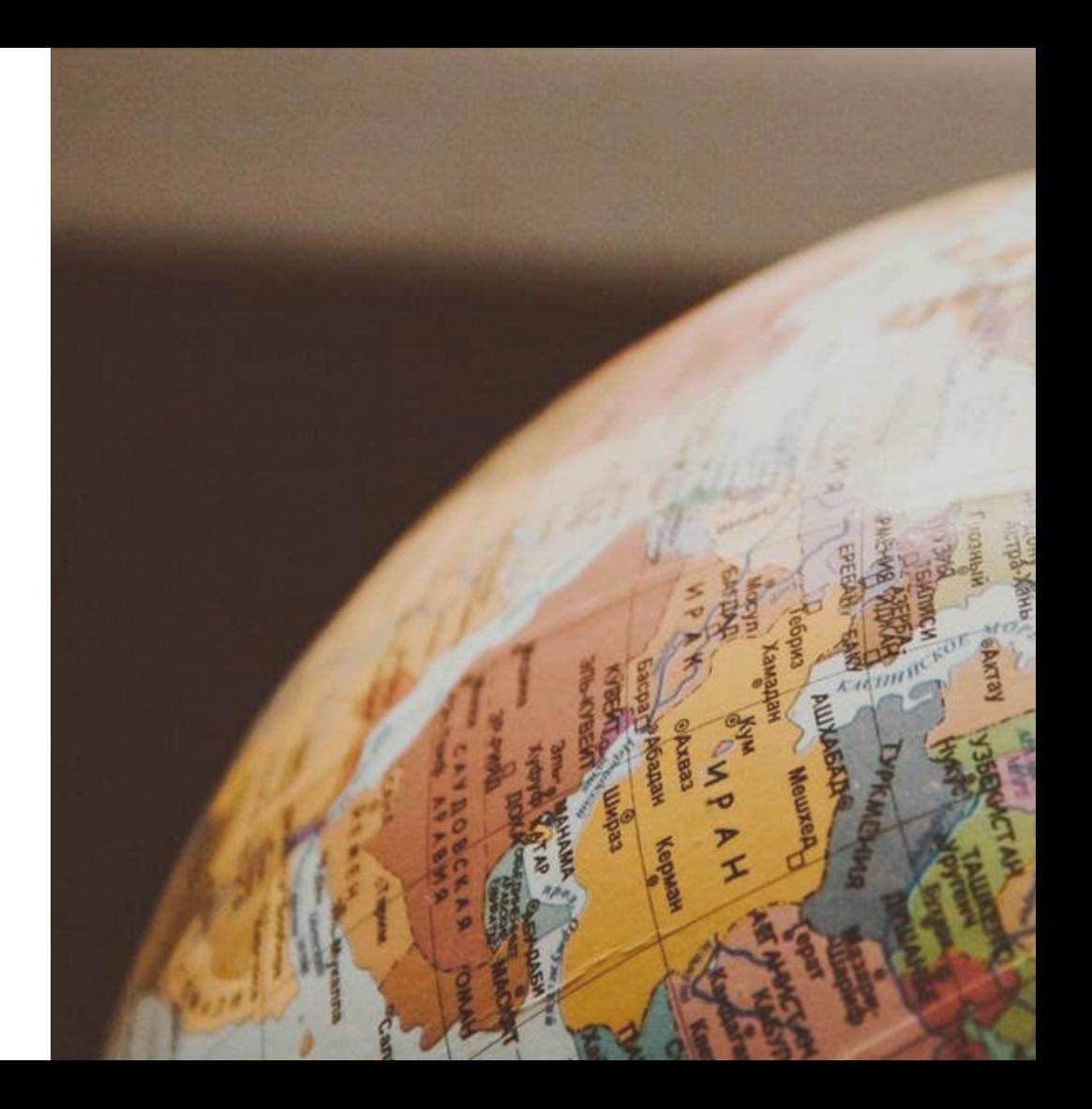

## **ADAPTACIÓN AL ESTÁNDAR DARWIN CORE**

**1**

¿Qué es **Darwin** Core?

Darwin Core (DwC) es un lenguaje común diseñado para facilitar el intercambio de datos primarios sobre biodiversidad a nivel global.

- **CORE-** Contiene **169 términos** o campos
- **EXTENSIONS-** 23 paquetes de **extensiones**

temáticas (medidas, nombres vernáculos, etc.)

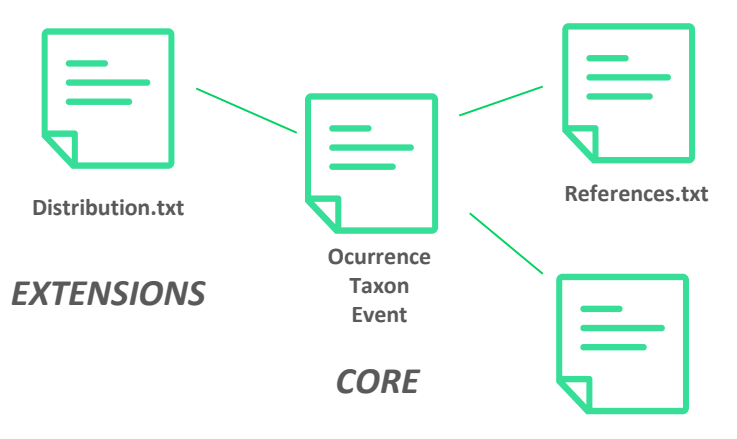

**VernacularNames.txt**

## **ADAPTACIÓN AL ESTÁNDAR DARWIN CORE**

**1**

#### ¿En qué consiste la adaptación al estándar?

Consiste en realizar una correspondencia entre los campos (columnas) de la base de datos original y los del estándar Darwin Core

**Base de datos original** 

**Nombre científico:** *Psammodromus algirus* (Linnaeus, 1758) **Reino:** Animalia **Familia:** Lacertidae **Nº de Herbario:** 5265-1  $\rightarrow$ **Fecha de recolección:** 16-Ene-80  $\rightarrow$ **Determinador:** R. Goert **Coordenadas:** 31TBE65

**ScientificName***: Psammodromus algirus* (Linnaeus, 1758) **Kingdom:** Animalia **Family:** Lacertidae **CatalogNumber:** 5265-1 **EventDate:** 1980-01-16T04:07-0600  $\rightarrow$  **IdentifiedBy: R. Goert VerbatimCoordinates:** 31TBE65 **DecimalLatitude:** 39.31  $\rightarrow$ **DecimalLongitude:** -0.27  $\overline{\phantom{0}}$ 

**Formato Darwin Core** 

*http://rs.tdwg.org/dwc/terms/*

#### **ADAPTACIÓN ESTÁNDAR ARWIN CORE**

**1**

**Kit de** supervivencia **Darwin Core** 

GBIF te proporciona las plantillas y documentación necesarias para realizar la adaptación de los datos

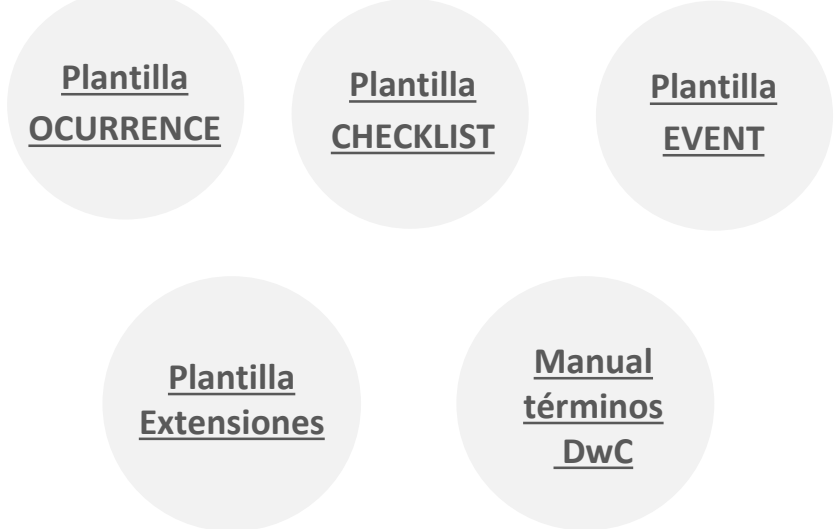

Este proceso consiste en **verificar y ajustar los contenidos** de acuerdo con las definiciones y **criterios de calidad** que establece el estándar

Herramientas de almacenamiento y gestión de datos

Herramientas para el tratamiento de nombres científicos, fechas y coordenadas

Herramientas para la limpieza y validación de datos

- Excel, Access, Open Office, etc.
- Herramientas para la gestión de nombres científicos (atomización, herramientas para comprobar status, búsqueda de autores, etc.)
- Herramientas geográficas (visualización, comprobación de coordenadas, conversión, etc.)
- Herramientas para el tratamiento de las fechas
- Open Refine
- Darwin Test
- Darwin Core Archive Validator

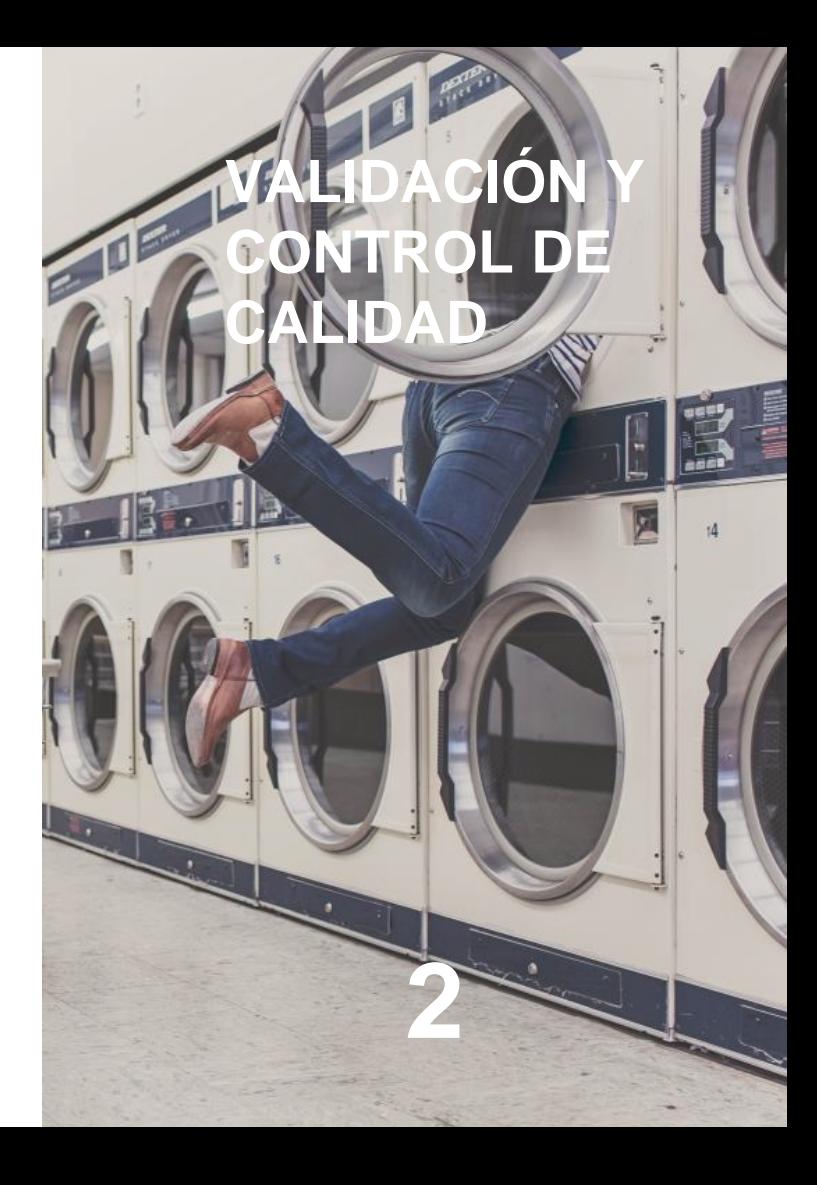

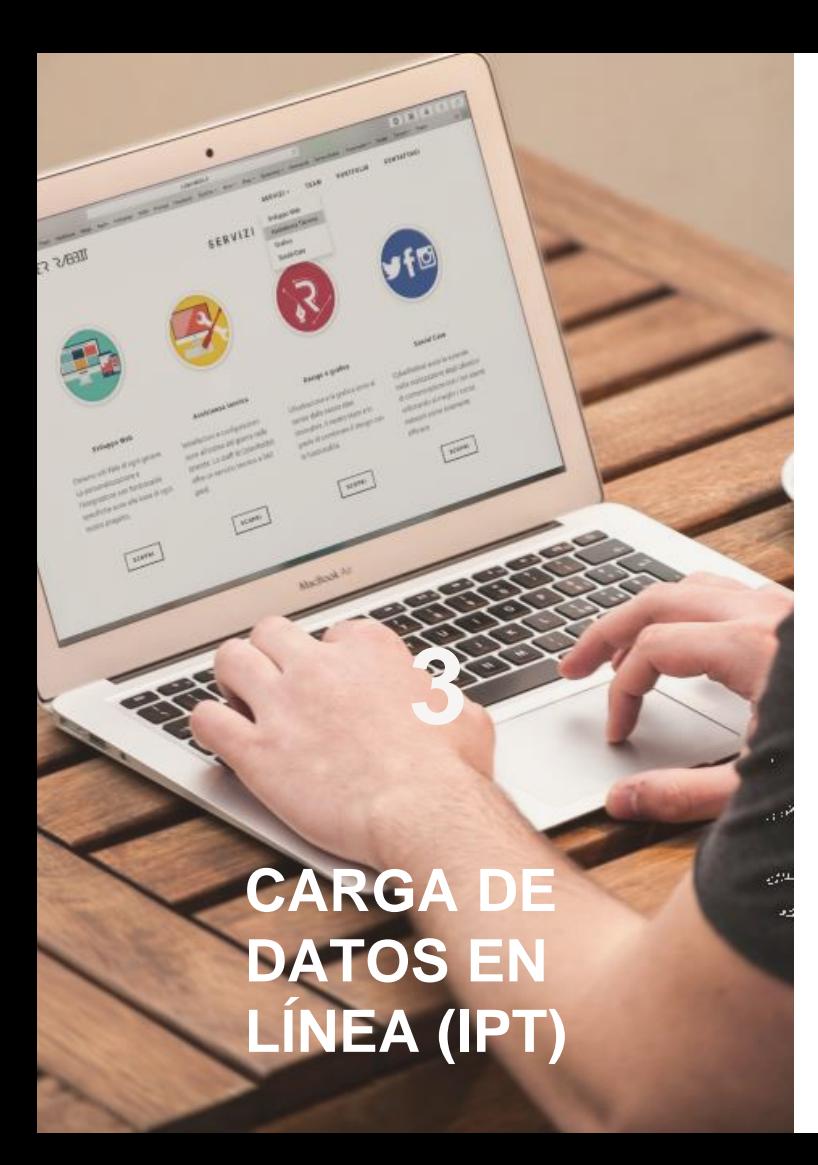

#### ¿QUÉ ES EL IPT?

http://www.gbif.es/ipt

El IPT (Integrated Publishing Toolkit) es una aplicación web desarrollada por GBIF para facilitar la **publicación de recursos sobre biodiversidad** a través de la red.

Esta herramienta permite la integración del **archivo adaptado al estándar Darwin Core** y cumplimentar de manera sencilla los **metadatos** que lo acompañarán.

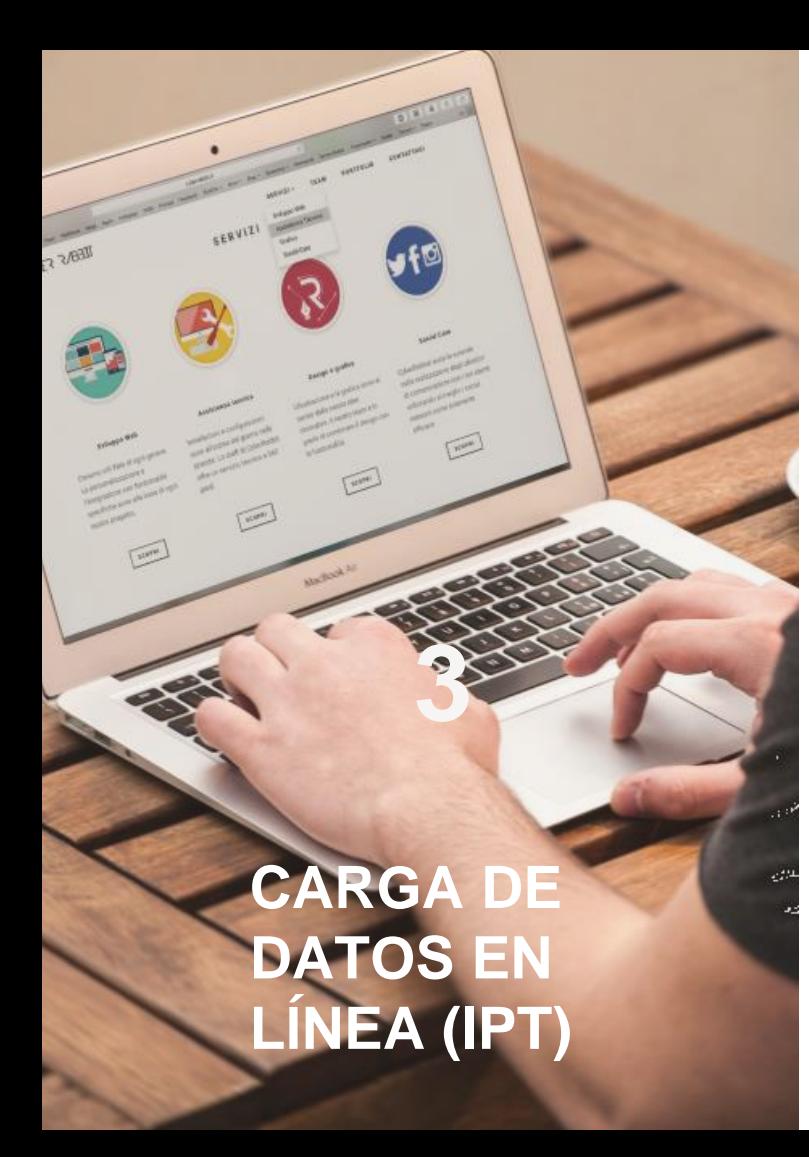

#### ¿QUÉ ES EL IPT?

Home

http://www.gbif.es/ipt

**Solicita credenciales ipt@gbif.es**

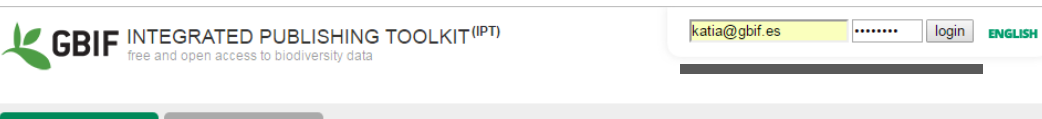

Hosted resources available through this IPT

About

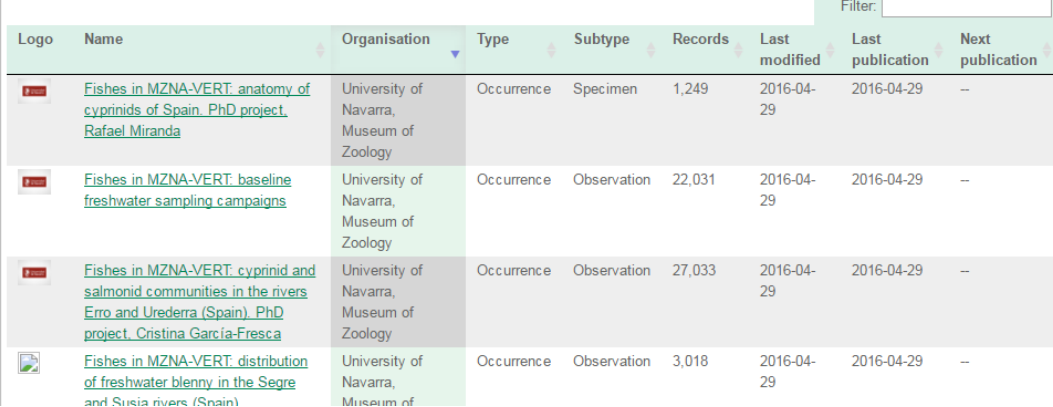

# **PUBLICACIÓN<br>EN GBIF**

www.gbif.org

datos.gbif.es

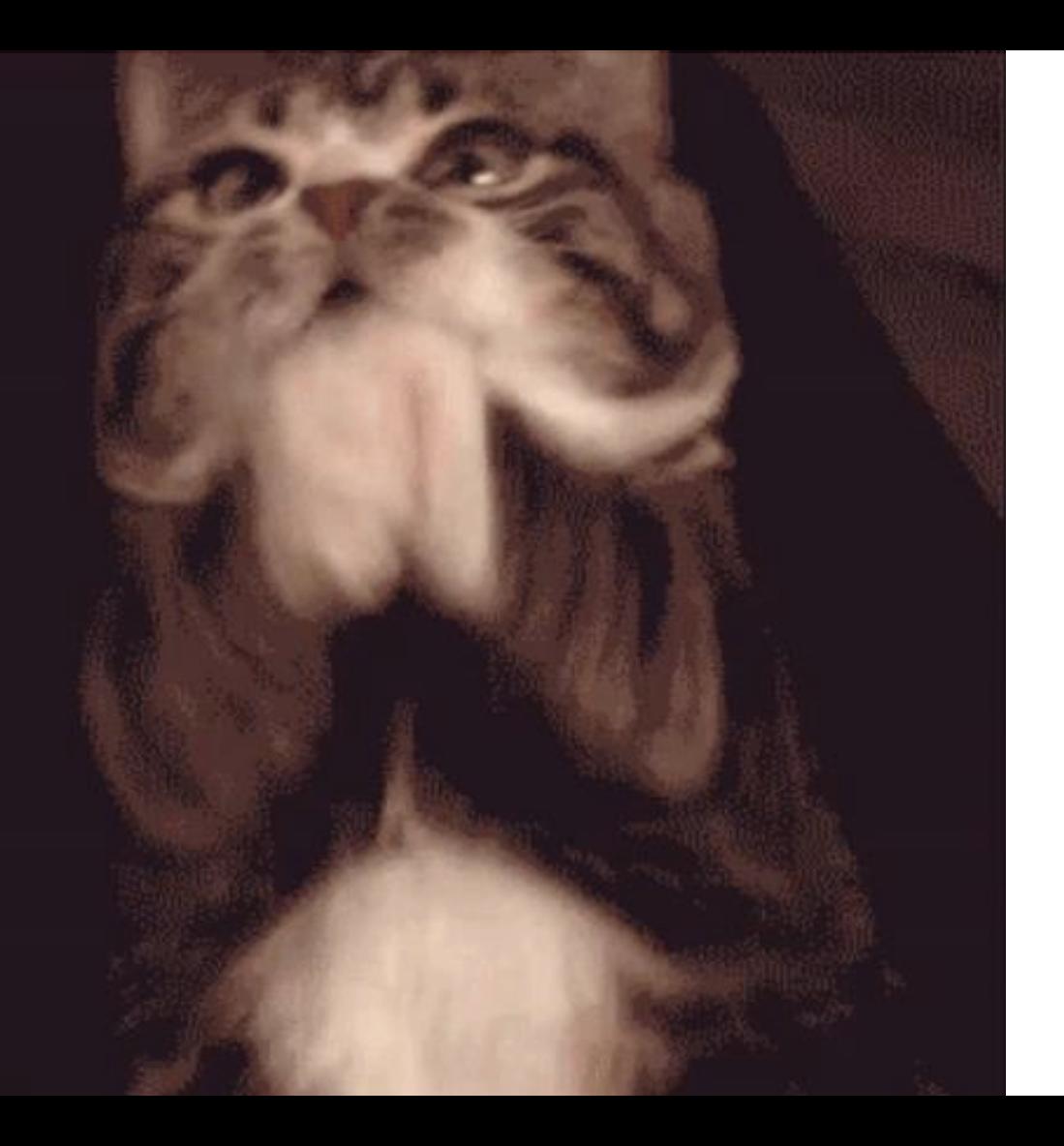

Publicación de datos de biodiversidad en **GBIF y en revistas científicas** 

#### Gracias por la atención

UNIDAD DE COORDINACIÓN GBIF.ES REAL JARDÍN BOTÁNICO-CSIC katia@gbif.es